# **Expyrimenter Documentation**

*Release 0.1.0*

**Carlos Eduardo Moreira dos Santos**

August 06, 2015

#### Contents

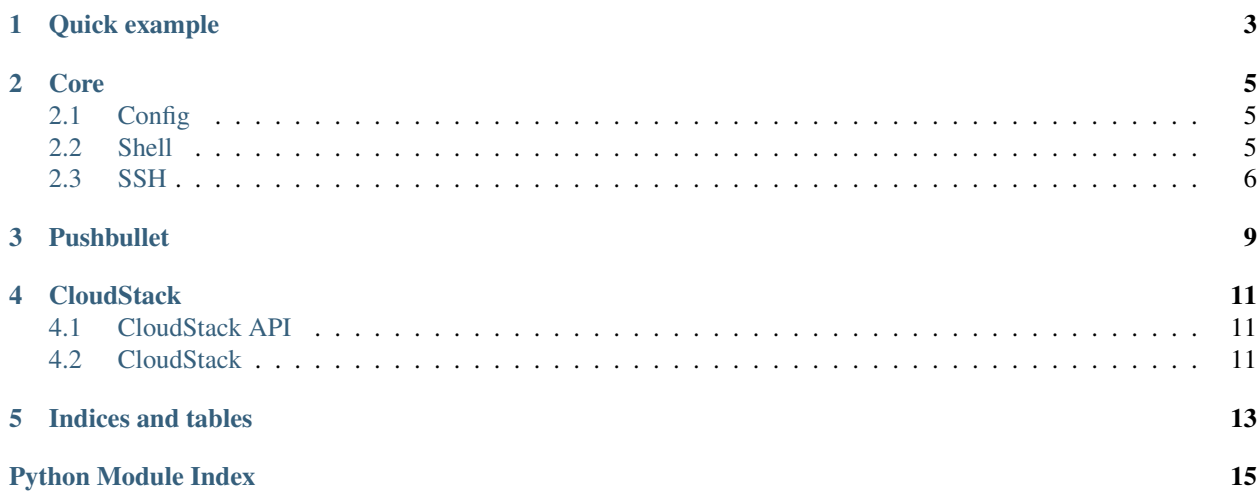

Expyrimenter is an easy-to-use Python tool to help experiment automation. It makes it easy to execute local and remote commands in parallel. With [Pushbullet,](#page-12-0) you can receive messages in your mobile phone if your experiment freezes or right after it finishes. Expyrimenter:

- Is a simple an easy way to run shell and SSH in Python
- Can run shell, SSH and Python code in parallel (it has been used in 200 VMs concurrently)
- Is flexible and extensible
- Has few configurations in one single file
- Compatible with Python >= 3.2 (Ubuntu >= 10.04)
- Is concerned about its source code:
	- Free software available at [GiHub](https://github.com/cemsbr/expyrimenter)
	- Continuous integration
	- Code coverage target is 100%
	- No pep8 or flake8 issues

Contents:

### **Quick example**

<span id="page-6-0"></span>This example shows how to run SSH commands in serial and in parallel.

```
#!/usr/bin/env python3
from expyrimenter import SSH, Executor
# Suppose we have a cluster with hostnames vm0, vm1 and vm2
cluster = \lceil \text{vm}\frac{2}{d} \rceil \frac{2}{3} for i in range(0, 3)]
# Let's run the command below in all VMs:
cmd = 'echo "$(\text{date }+\$S) Hello by $(\text{hostname})"'
# Blocking version, serial execution
print('Serial execution\n================')
for vm in cluster:
   output = SSH(rm, cmd, stdout=True).run()print(output)
# Create a pool for parallel execution
pool = Executor()
# Non-blocking version, parallel execution
print('\nParallel execution\n==================')
for vm in cluster:
    ssh = SSH(vm, cmd, stdout=True, stderr=False)
    pool.run(ssh)
# Block until all parallel calls are done
# and then print the results
pool.wait()
for result in pool.results:
    print(result)
```
Output (with all clocks synchronized):

Serial execution ================ 58 Hello by vm0 00 Hello by vm1 01 Hello by vm2 Parallel execution ==================

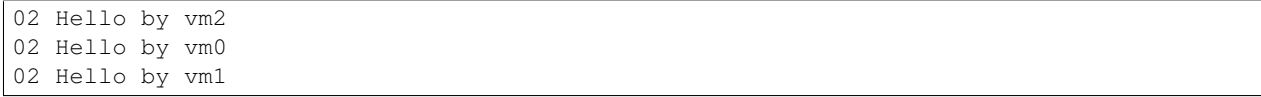

### **Core**

### <span id="page-8-4"></span><span id="page-8-1"></span><span id="page-8-0"></span>**2.1 Config**

Expyrimenter configuration uses ini files. The default one is shown below and can be overriden by a user configuration in ~/.expyrimenter/config.ini.

```
[executor]
max_concurrency = 100
[pushbullet]
;token = YOUR_ACCESS_TOKEN
[cloudstack]
;url = https://example_cloud/client/api
;key = YOUR_KEY
;secret = YOUR_SECRET
```
#### <span id="page-8-3"></span>class expyrimenter.**Config**(*section*)

Config.user\_ini is the location of the user ini file and its default value is  $\sim$ /.expyrimenter/config.ini. If you change the user config location, it will take effect in every new object.

**get**(*key*, *default=None*)

Parameters

- **key** (*str*) The key whose value you are looking for
- **default** (*any*) value to return if key is not found

Returns *key* value

Return type str

### <span id="page-8-2"></span>**2.2 Shell**

This is one of the innermost classes. The parameters are passed to the constructor and then you can call  $run()$  or use an Executor instance to run in parallel.

```
>>> from expyrimenter import Shell
>>> Shell('echo Hello', stdout=True).run()
'Hello'
>>> # You can use try/except
```

```
>>> from subprocess import CalledProcessError
>>> try:
>>> Shell('wrongcommand').run()
>>> except CalledProcessError as e:
>>> print("Failed: %s" % e.output)
Failed: /bin/sh: 1: wrongcommand: not found
```
<span id="page-9-3"></span>class expyrimenter.**Shell**(*cmd*, *title=None*, *stdout=False*, *stderr=True*) Bases: expyrimenter.runnable.Runnable

#### **Parameters**

- **cmd** (*str*) Command with arguments to be run.
- **title** (*str*) A title to be displayed in log outputs. If None, cmd will be shown.
- **stdout** (*bool*) Whether or not to display standard output. Default is *False*.
- **stderr** (*bool*) Whether or not to display standard error. Default is *True*.

#### <span id="page-9-2"></span>**command**

The command to be run in shell.

#### Return type str

#### **has\_failed**()

Runs the command and returns whether the return code differs from 0.

Returns whether the command has failed.

Return type bool

#### <span id="page-9-1"></span>**run**()

If the command exits 0, returns 0 or the stdout/stderr output. Otherwise, raises CalledProcessError.

Returns shell return code (0) or output.

Return type int or str

Raises CalledProcessError if return code is not 0.

#### **title**

If the title is not set, returns  $command()$ .

Return type str

```
was_successful()
```
Runs the command and returns whether the return code is 0.

Returns whether the command was successful.

Return type bool

### <span id="page-9-0"></span>**2.3 SSH**

Extends  $\epsilon$ xpyrimenter. Shell to run commands in a remote host. One parameter was added (the first one), which is the shell SSH arguments (e.g. hostname, user@hostname, -p 2222 user@hostname, etc).

```
>>> from expyrimenter import SSH
>>> SSH('localhost', 'echo Hello', stdout=True).run()
'Hello'
>>> # You can use try/except
```

```
>>> from subprocess import CalledProcessError
>>> try:
>>> SSH('localhost','wrongcommand').run()
>>> except CalledProcessError as e:
>>> print("Failed: %s" % e.output)
Failed: bash: wrongcommand: command not found
```
<span id="page-10-0"></span>class expyrimenter.**SSH**(*params*, *remote\_cmd*, *title=None*, *stdout=False*, *stderr=True*) Bases: expyrimenter.shell.Shell

#### **Parameters**

- **params** (*str*) shell SSH params (at least the hostname).
- **remote\_cmd** (*str*) Command to be run in remote host through SSH.
- **title** (*str*) A title to be displayed in log outputs. If None, the shell command will be shown.
- **stdout** (*bool*) Whether or not to display standard output. Default is *False*.
- **stderr** (*bool*) Whether or not to display standard error. Default is *True*.

#### static **await\_availability**(*params*, *interval=5*, *max\_rand=1*)

Periodically tries SSH until it is successful. This function is very useful in cloud environmentes, because there can be a considerable amount of time after a VM is running and before SSH connections are available.

#### Parameters

- **params** (*str*) shell SSH params (at least the hostname).
- **interval** (*num*) Time in seconds to wait before new trial.
- **max\_rand** (*num*) A float random number between 0 and max\_rand will be added to interval.

### **Pushbullet**

<span id="page-12-2"></span><span id="page-12-0"></span>Experiments may crash, so you probably watch their outputs every few minutes to make sure it is still running or restart it in the worst case. Now, there's no need to keep an eye on the output anymore! By using this code, you will receive a message in your mobile phone and desktop browser if a log file is not updated often enough. You can also send messages at any time, for example, when the experiment finishes.

The code below sends a message if a file is not updated in 5 minutes. The script will keep running until it sends a message or it is killed.

```
from expyrimenter.apps import Pushbullet
pb = Pushbullet()pb.monitor_file('~/outputs/long_experiment.log', 5 * 60)
```
To send a message:

```
from expyrimenter.apps import Pushbullet
pb = Pushbullet()
# To send a message, inform title and an optional body
pb.send_note('Experiment finished!')
```
Before using it, you must install pushbullet mobile app and/or browser add-on. Then, go to the [Pushbullet web site,](https://www.pushbullet.com) access your account settings (last time, it was by clicking in the avatar), copy the Access Token and paste it in your  $\gamma$ . expyrimenter/config.ini like this (check expyrimenter. Config for more details about general configuration):

```
[pushbullet]
token = your_pushbullet_access_token
```
#### <span id="page-12-1"></span>class expyrimenter.apps.**Pushbullet**

Requires [pushbullet] section with token value in config. Check expyrimenter. Config for more details about configuration.

#### **monitor\_file**(*filename*, *max\_mod\_interval*, *title=None*, *body=None*)

Sends a message if *filename* is not modified within *max\_mod\_interval* seconds. When a message is sent, it stops monitoring the file. Otherwise, it keeps running until it is killed.

#### Parameters

- **filename** (*str*) The filename to be monitored
- **max\_mod\_interval** (*int*) If *filename* is not modified within *max\_mod\_interval* seconds, a message will be sent
- **title** (*str*) Optional message title

• **body** (*str*) – Optional message body content

<span id="page-13-0"></span>**send\_note**(*title=''*, *body=''*)

Sends a message using pushbullet *note* type.

#### Parameters

- **title** (*str*) Optional message title
- **body** (*str*) Optional message body content

# **CloudStack**

# <span id="page-14-3"></span><span id="page-14-1"></span><span id="page-14-0"></span>**4.1 CloudStack API**

class expyrimenter.clouds.cloudstack.**API**

# <span id="page-14-2"></span>**4.2 CloudStack**

class expyrimenter.clouds.cloudstack.**CloudStack**(*s*, *executor=None*, *api=None*)

**CHAPTER 5**

**Indices and tables**

- <span id="page-16-0"></span>• genindex
- modindex
- search

Python Module Index

<span id="page-18-0"></span>e

expyrimenter, [7](#page-10-0) expyrimenter.apps, [9](#page-12-1) expyrimenter.clouds.cloudstack, [11](#page-14-2)

#### Index

# A

API (class in expyrimenter.clouds.cloudstack), [11](#page-14-3) await\_availability() (expyrimenter.SSH static method), [7](#page-10-1)

# C

CloudStack (class in expyrimenter.clouds.cloudstack), [11](#page-14-3) command (expyrimenter.Shell attribute), [6](#page-9-4) Config (class in expyrimenter), [5](#page-8-4)

# E

expyrimenter (module), [5–](#page-8-4)[7](#page-10-1) expyrimenter.apps (module), [9](#page-12-2) expyrimenter.clouds.cloudstack (module), [11](#page-14-3)

# G

get() (expyrimenter.Config method), [5](#page-8-4)

### H

has\_failed() (expyrimenter.Shell method), [6](#page-9-4)

### M

monitor\_file() (expyrimenter.apps.Pushbullet method), [9](#page-12-2)

# P

Pushbullet (class in expyrimenter.apps), [9](#page-12-2)

# R

run() (expyrimenter.Shell method), [6](#page-9-4)

# S

send\_note() (expyrimenter.apps.Pushbullet method), [10](#page-13-0) Shell (class in expyrimenter), [6](#page-9-4) SSH (class in expyrimenter), [7](#page-10-1)

### T

title (expyrimenter.Shell attribute), [6](#page-9-4)

### W

was\_successful() (expyrimenter.Shell method), [6](#page-9-4)